## **How to Make a Mind Map**

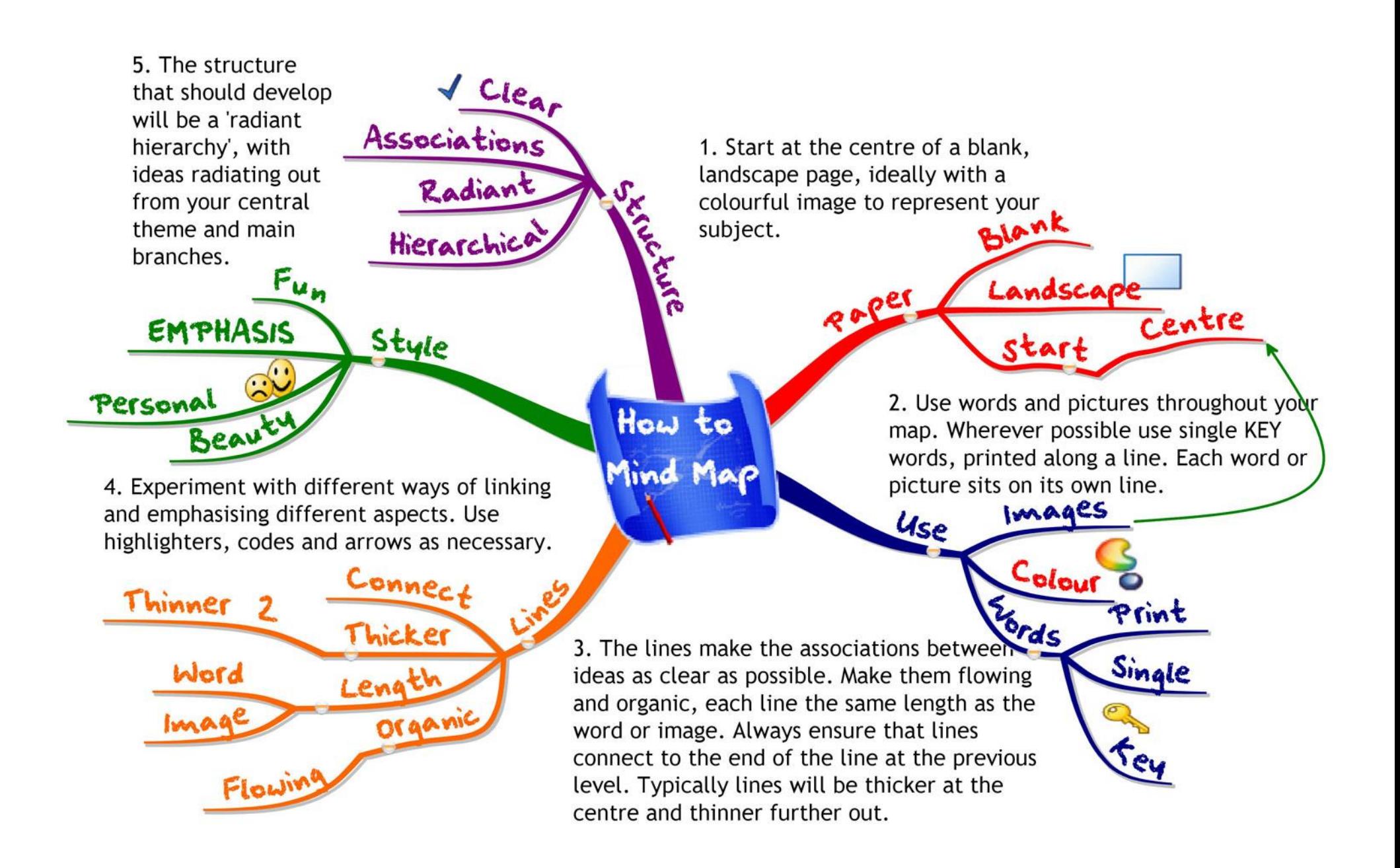